$,$  tushu007.com  $<<\frac{1}{2}$  $<<$   $>>$ 13 ISBN 9787500683186

10 ISBN 7500683189

出版时间:2008-11

页数:358

PDF

更多资源请访问:http://www.tushu007.com

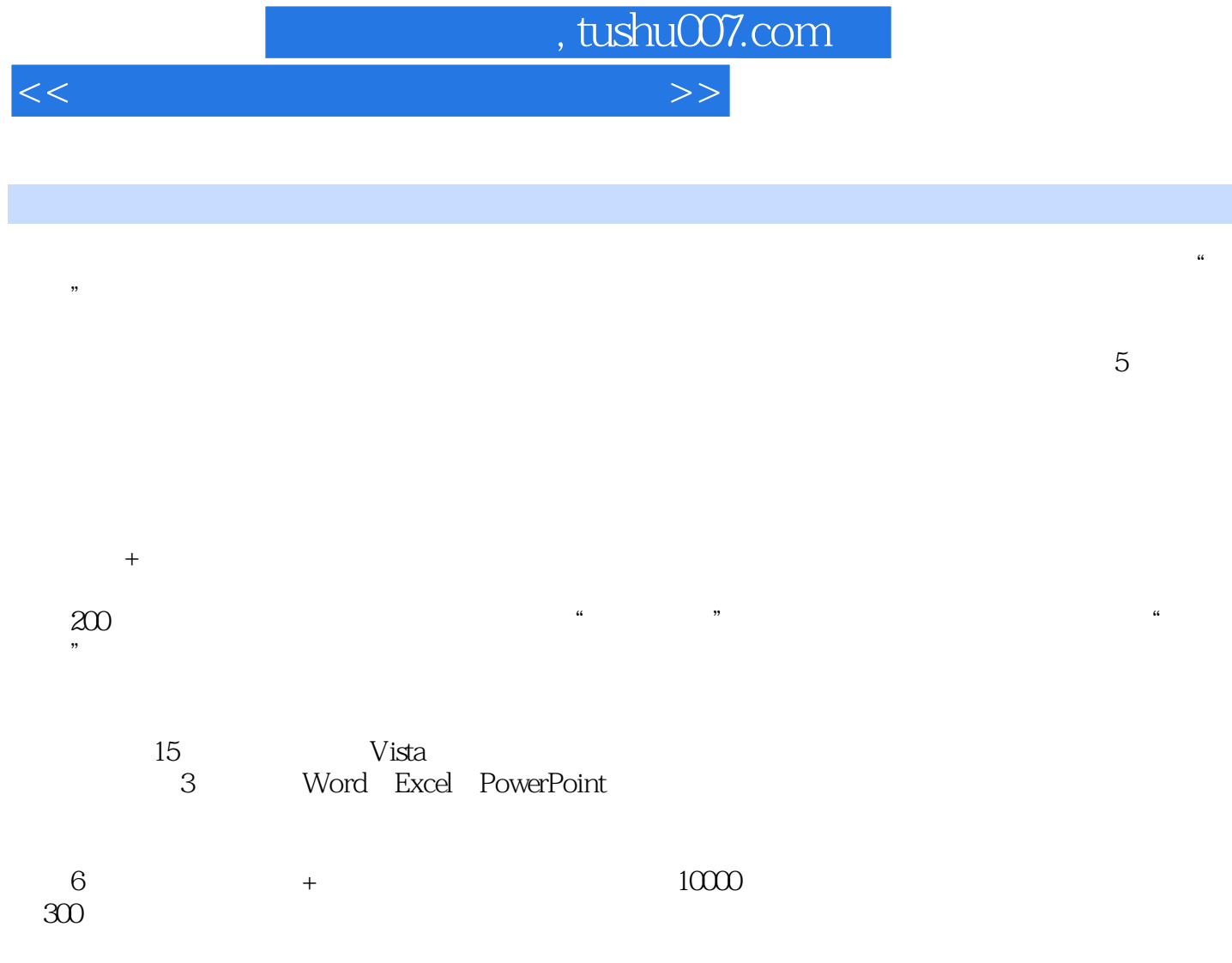

 $\overline{0}$ 

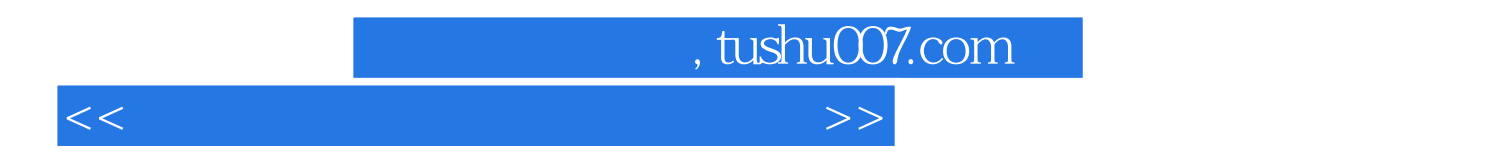

 $\alpha$ 

领地——实战—现在的是一个主要的是一个主要的是一个主要的是一个主要的是一个主要的是一个主要的是一个主要的是一个主要的是一个主要的是一个主要的是一个主要的是一个主

 $15$ , wista 用、办公3大组件(Word、Excel、PowerPoint)的使用、网络连接、下载网络资源、网上交流、发送

 $\mathcal{L}$ 

 $5$ 

## , tushu007.com

 $<<\frac{1}{2}$ 

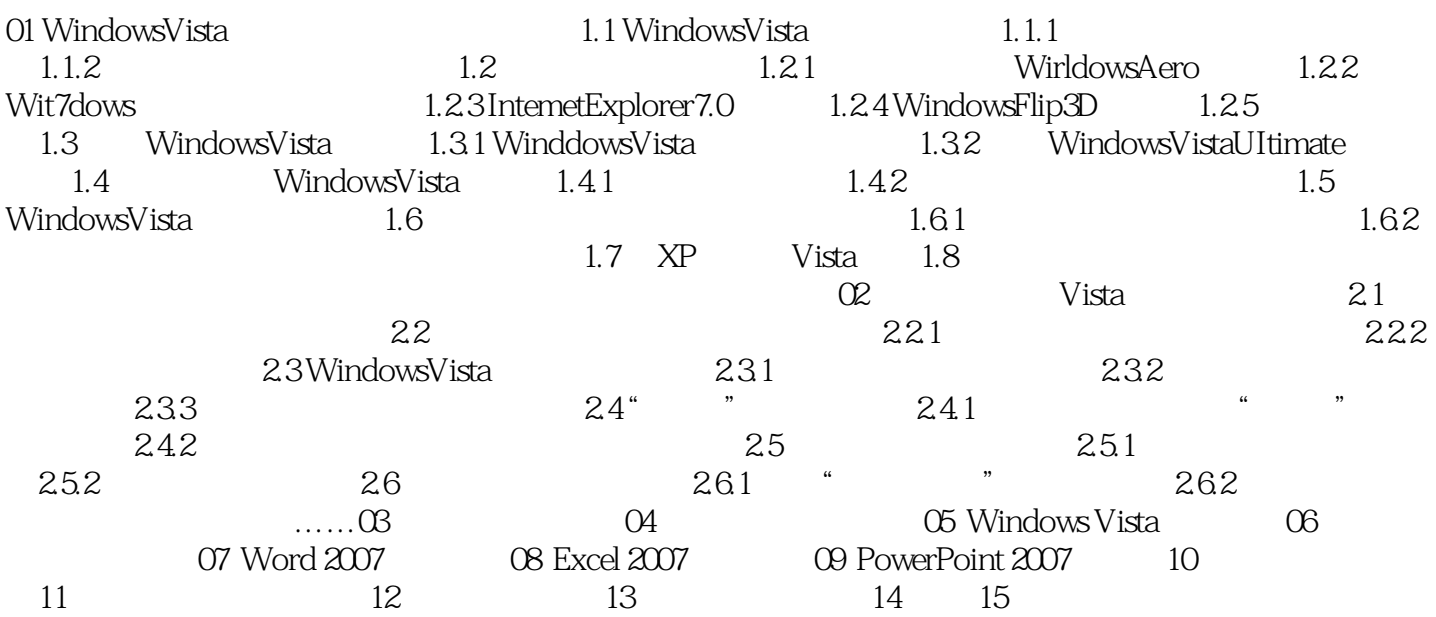

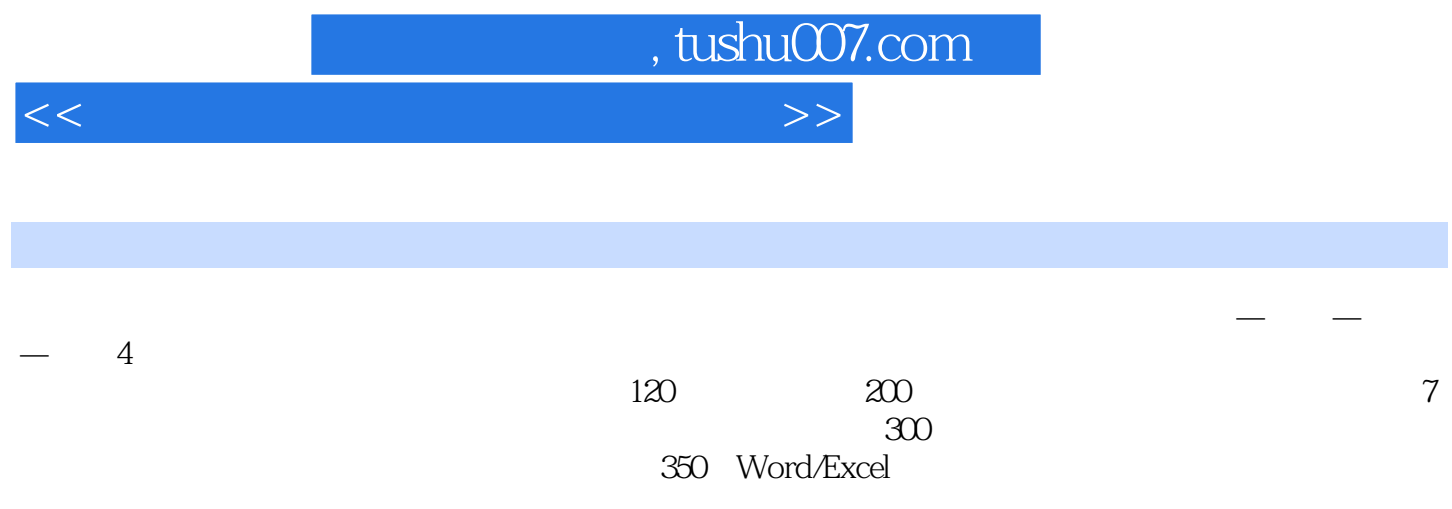

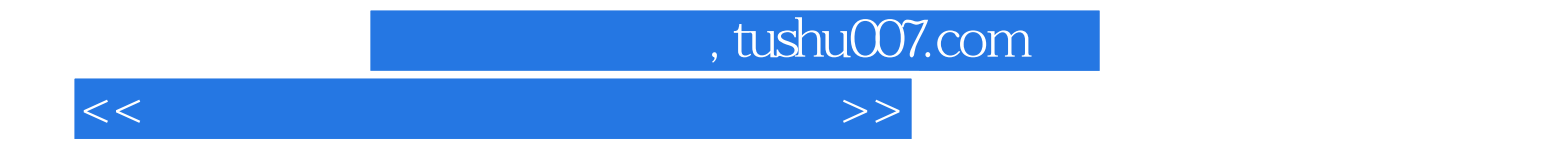

本站所提供下载的PDF图书仅提供预览和简介,请支持正版图书。

更多资源请访问:http://www.tushu007.com